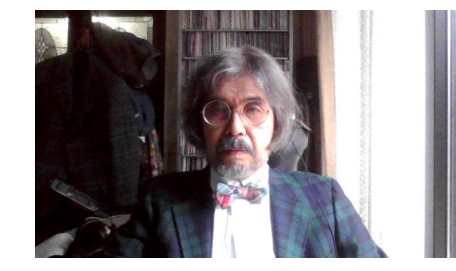

### 情報Ⅰ

1-2-8 2の補数 2の補数 00'00" 1-2-9 2進数の小数、 10進数の小数 19'58"

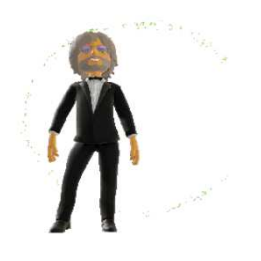

# 1-2-5 2進数の補数

負の数を正の数で処理する(減算を実行するとき)

<sup>人</sup> 間: 大脳の場合、コスト・空間は不要

マシン : 「<u>加算器</u>」に加えた**「減算器」**のコスト、デバイス内空間が必要 ⇒加算器に減算をさせる工夫

⇒4,000年間続く数学のメインストリームとは異質

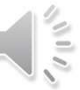

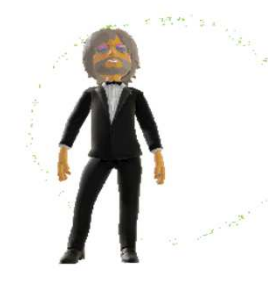

(1) 10進数「10」の補数 一桁電卓を想定

- •• 定義された値 0~9<br>。。 。。 。
- •• 6 + 3 = 9 ・・・ある<br>- 6 + ( 6) = 0 + z
- •6 +(-6) <sup>=</sup> <sup>0</sup> ・・・ある・・・電卓は <sup>0</sup> を表記 <sup>①</sup>
- •6 + <sup>4</sup> <sup>=</sup> <sup>10</sup> ・・・ない・・・電卓は <sup>0</sup> を表記 <sup>②</sup>
- ••①②より(-6) と(+4)は同等に扱える<br>・ <del>ピ</del> ヘ、」
- • ポイント
	- |-6| <sup>に</sup> <sup>3</sup> を加えると <sup>9</sup> 定義された最大値・・・9の補数
	- 3 <sup>に</sup> <sup>1</sup> を加えて「桁上がり発生」となり、4 が(-6)補数になる

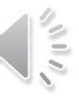

- (1)続 9の補数、 10の補数
- 人間…四則計算
- コンピュータ…後述する論理回路の「加算器」で減算
	- ➡ 負の数を正の数で代用する理由を考えよう<br>うの数を正の数でます「エキ・、 <del>対数</del>
- 負の数を正の数で表す「工夫」➡ <mark>補数</mark>
- 10進法の場合、元の数に加えて9になる数に、1を加える。
- •2桁表示の電卓を想定する。3桁目は表示されない。

例: +64 に −64 を加えると( 0 )になる。右上図<br>・・C4 にエの粉 く −3F ヽ ≠ キロ = マ し く OQ ヽ −

+64 に正の数( <mark>35</mark> )を加えると( <mark>99</mark> )➡右中図<br>- 「1」た起ミスしやしがりが登生士ス これに「1」を加えると桁上がりが発生する。 +35 に「1」を加えた( <mark>36</mark> )を加えると( <mark>100</mark> ) ➡右下図<br>〒3均 に「1」を加えた( <mark>36</mark> )を加えると( 100 ) ➡右下図 下2桁の表記は( 1)、3桁目は非**表示 ⇒**右上図と同じ結果<br>6の数 C4 た :3C に置き換えて処理でき<sup>え</sup> 負の数 −64 を +36 に置き換えて <mark>−64 を +36</mark> に置き換えて処理できる。

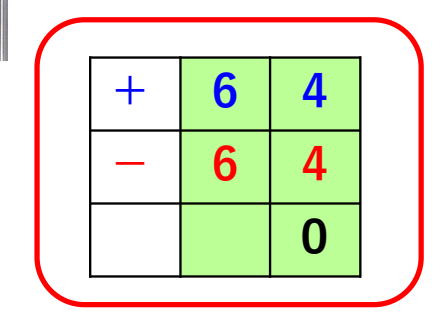

桁上がりが起こらない9の補数は+35

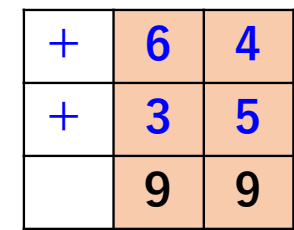

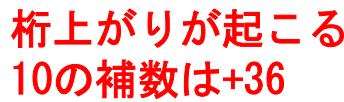

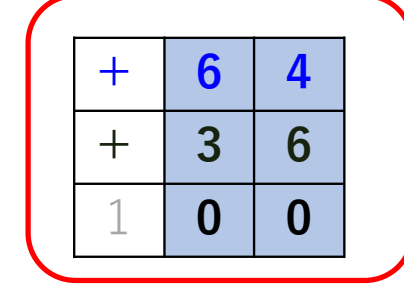

### (2) 2の補数

- 2進法の場合、元の数に加えた結果が <sup>1</sup> 並びになる数に、 1を加える。
- つまり( 1 )と( 0 )を逆転した数に、1を加える。<br>- 例 4均まこの?迷迷電点を想向する(5均日はまこおし)
- 例:4桁表示の2進数電卓を想定する(5桁目は表示なし)  $\left(0110\right)_2$  =(6)  $_{10}$  の補数は、まず0と1を逆転し、  $\left(1001\right)_2$
- 元の(0110)<sup>2</sup> に加えると である。右上図 (1111)2
- さらに1001(2)に、1を加えると である。右中図 (1010)2
- これに元の0110<sub>⑵</sub>に加えると (<mark>10000)</mark> である。右下図<br>一つ だの声記は(COOO)でちる。「均日は非声二
- 下4桁の表記は <mark>(0000)</mark><sub>2</sub>である。5桁目は非表示。<br>ト・デ 1010 キ( C) トキミスニトゼでキ<sup>ス</sup> よって  $\overline{1010}_{(2)}$  を ${(-6)}_{10}$ と考えることができる。

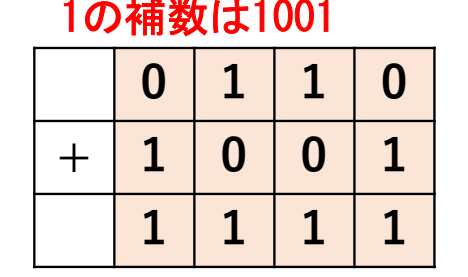

桁上がりが起こらない

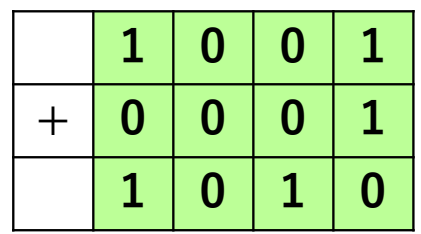

桁上がりが起こる2の補数は1010

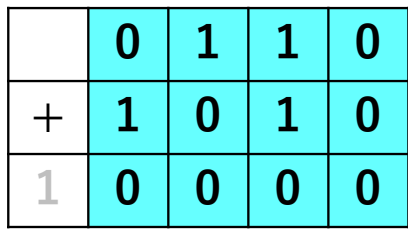

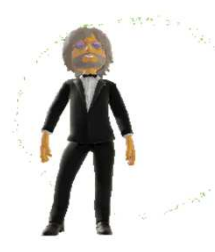

### 2進数「2」の補数 四桁電卓を想定

- •• 定義された値 0~1<br>• 10准粉 (=6) の担合
- • 10進数(−6)<sub>10</sub>の場合 |−6|<br>= ⇒ 1001 . . . ′01  $| = (6)_{10}$  ⇒ (0110)<sub>2</sub>
- •0,1 逆転 ⇒ 1001 ‥‥(0110)に加えると 1111 උ∍ +1 で桁上がり<br>•なので、逆転した値に 1 を加える
- / 1 / / 1 なので、逆転した値に <sup>1</sup> を加える
- 1001 + 1 = 1010 ・・・(0110)に加えると 10000 �� 5桁目表記不能<br>- 雷卓表記は 0000 電卓表記は 0000
- • 従って(-6)<sub>10</sub> の2進数は(1010)<sub>2</sub>

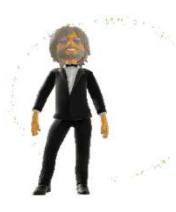

### 2進数補数の表記

- •• (-6)<sub>10</sub> ⇒ (1010)<sub>2</sub>
- •・「先頭ビットが 1 の場合に負の数」宣言がある場合、補数と考える<br>・ ア#ミヌ (1010) - # ō¤ ビ :: しょ゙ 1 おのちちょ゙゙゙゙゙゙゚ゕ゠゙ゕゖ゚゚゚゚゚゚゚゚゚゚゚ゕゖ
- •• 確認 (1010)<sub>2</sub> 先頭ビットが 1 なので負が確定、次は絶対値<br>。 ^ 1 <sup>\*\*</sup>\*= → ^1^1
- •0,1 逆転 ⇒ 0101
- •逆転した値に <sup>1</sup> を加える
- •• 0101 + 1 = (0110)<sub>2</sub> උ= (6)<sub>10</sub>である<br>• (1010)。は自の値 6 即ち -6
- ••(1010)<sub>2</sub> は負の値 6 即ち −6<br>−

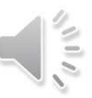

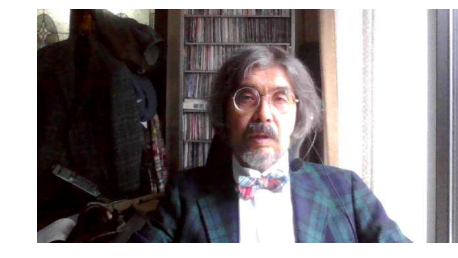

(3) 2の補数 8bitのケース

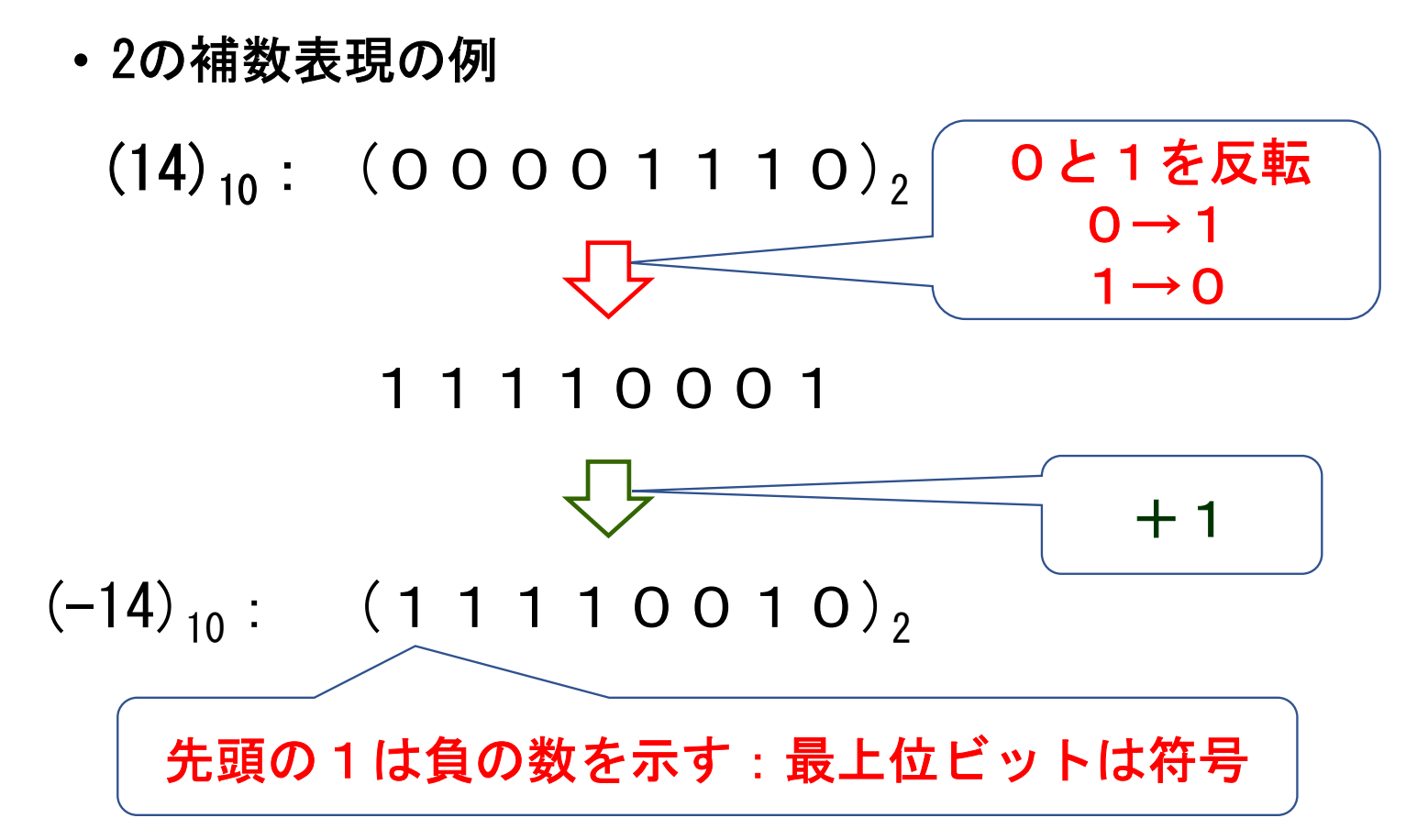

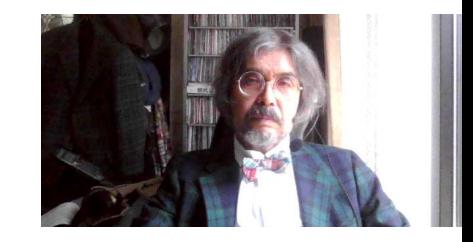

(4) 検算 (8ビット、最上位ビットは符号)

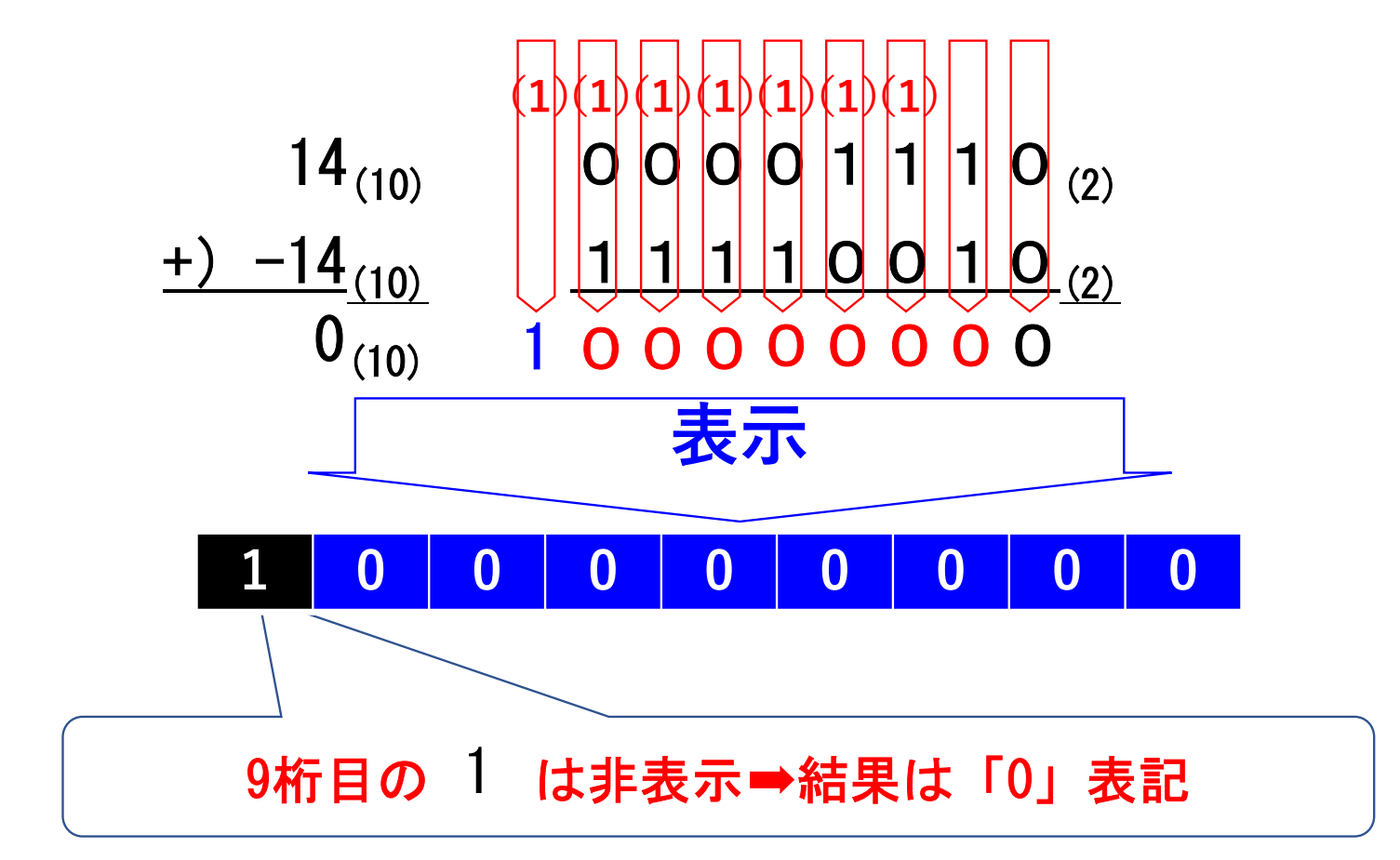

## (5) 2の補数➡10進数 (8ビット、最上位ビットは符号)

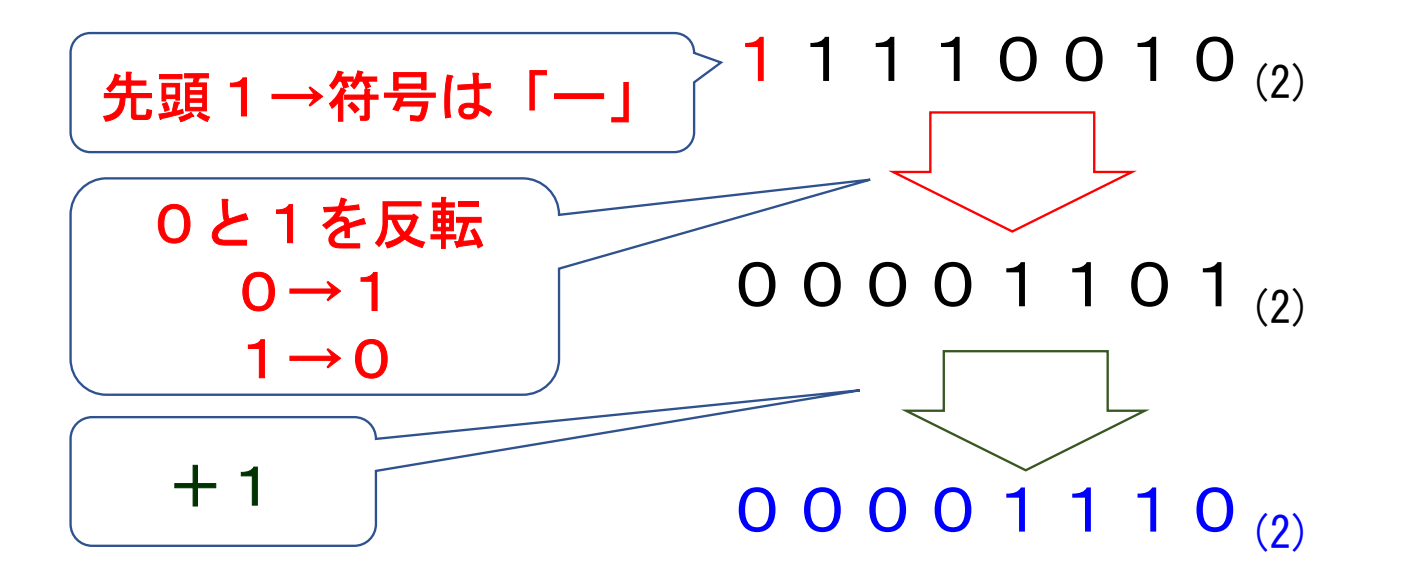

符号は「-」、値は「8+4+2=14」 すなわち「-14」

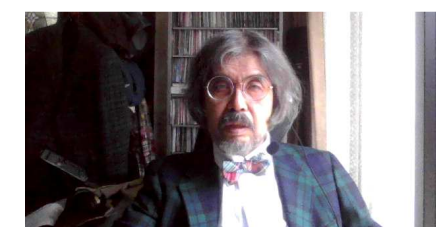

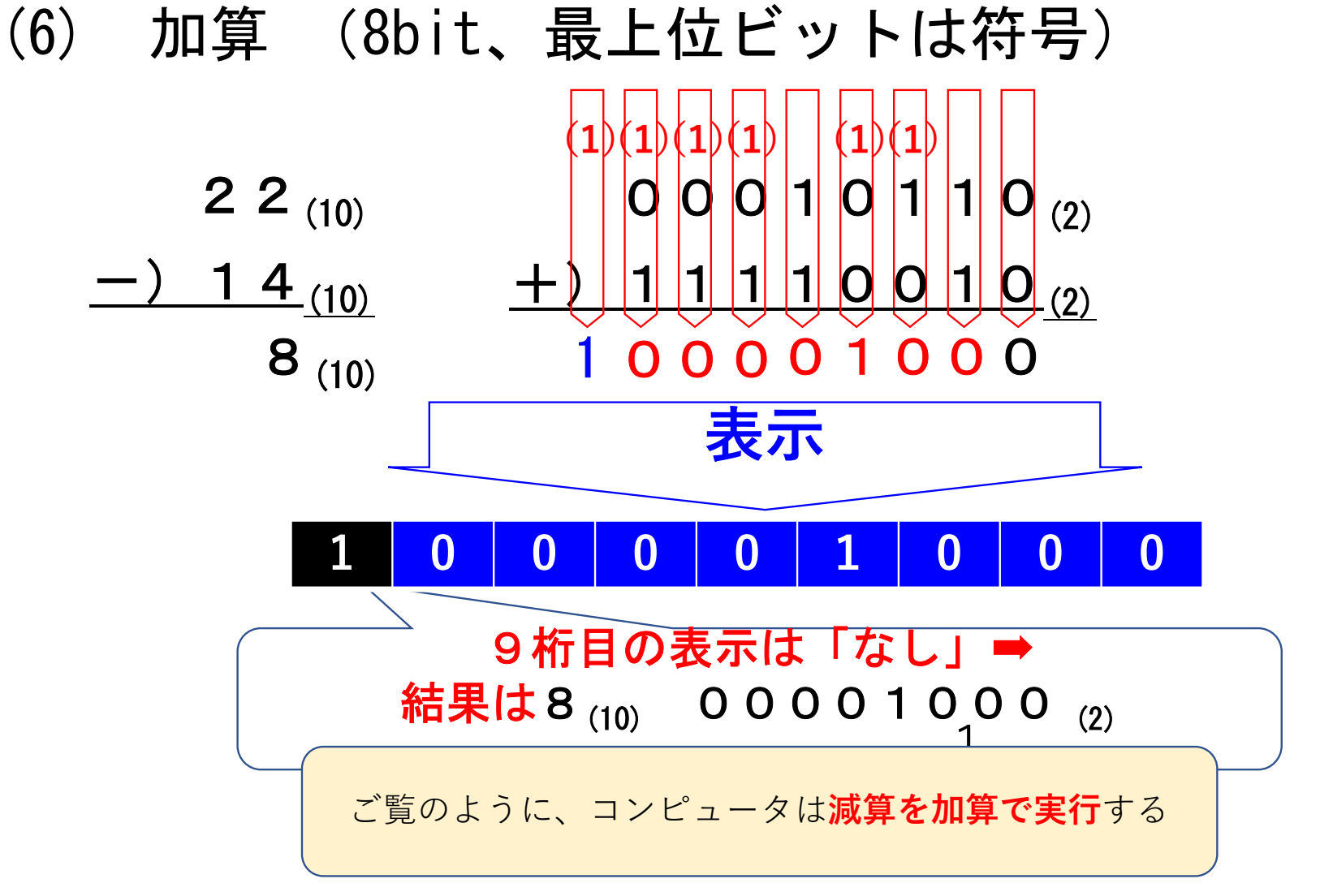

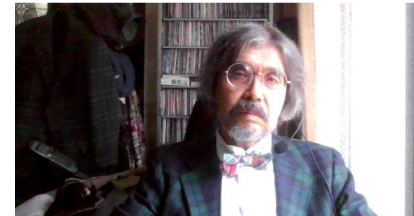

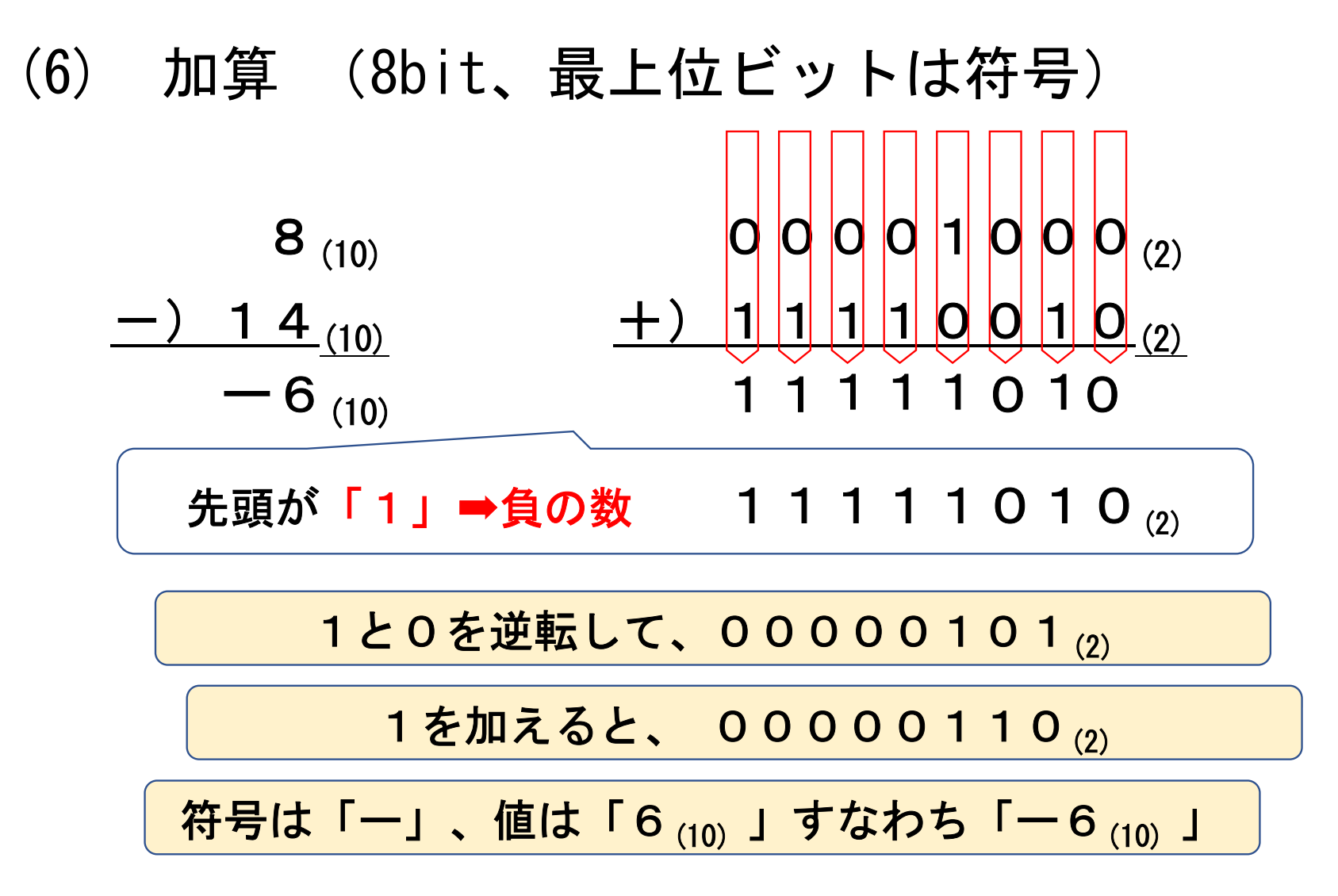

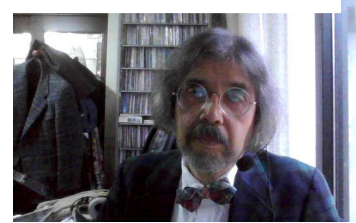

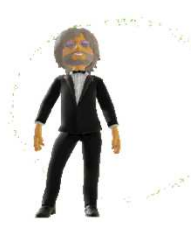

### 2進数減算を加算で実行

- •• (-6)<sub>10</sub> ⇒ (1010)<sub>2</sub>
- •• 8 – 6 ⇒ (1000)<sub>2</sub> +(1010)<sub>2</sub>
- •<sup>1000</sup>
- $+ 1010$
- <sup>10010</sup> 5桁目表記不能 (0010)<sup>2</sup> (2)<sup>10</sup>

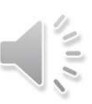

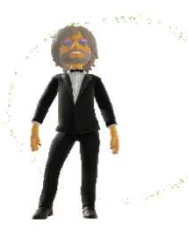

2進数減算を加算で実行

- •• (-6)<sub>10</sub> ⇒ (1010)<sub>2</sub>
- $\bullet$   $\Delta$  6  $\implies$  (()1()()) • 4 – 6 ⇒ (0100)<sub>2</sub> +(1010)<sub>2</sub><br>• 0100
- <sup>0100</sup>
- $+ 1010$
- 1110 <sub>€</sub> 先頭ビットが 1 なので負が確定 次は絶対値<br>• 0 1 <del>道転 ⇒</del> 0001
- •• 0,1 逆転 ⇒ 0001<br>• 逆転!た値に 1 を
- ••逆転した値に 1 を加える<br>• 0001 + 0001 = (0010)。
- •• 0001 + 0001 = (0010)<sub>2</sub> උ∋ (2)<sub>10</sub>である<br>• (1110)<sub>2</sub> は負の値 2 即ち −2
- ••(1110)<sub>2</sub> は負の値 2 即ち −2<br>−

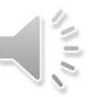

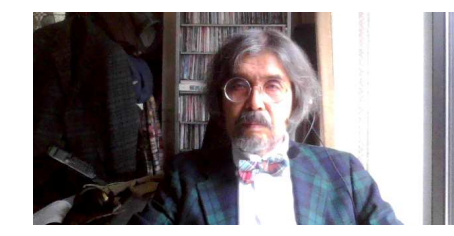

### (8) 符号付き・なし8ビット2進数比較

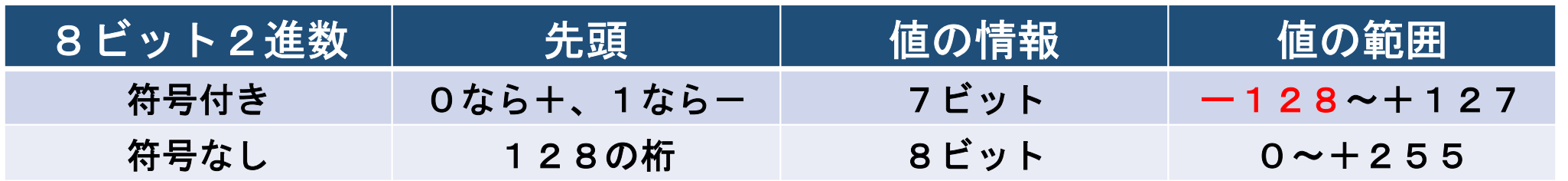

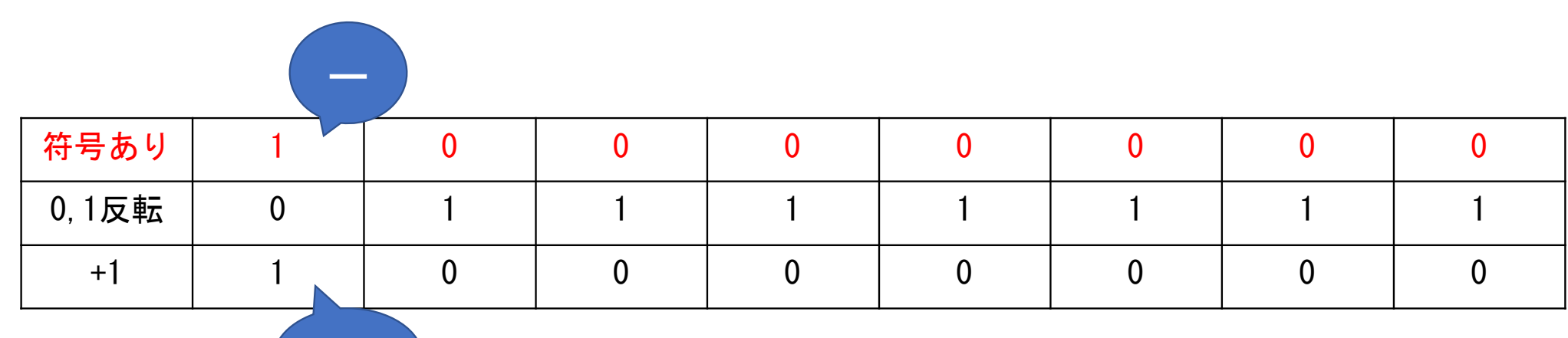

128

### $1 - 2 - 6$

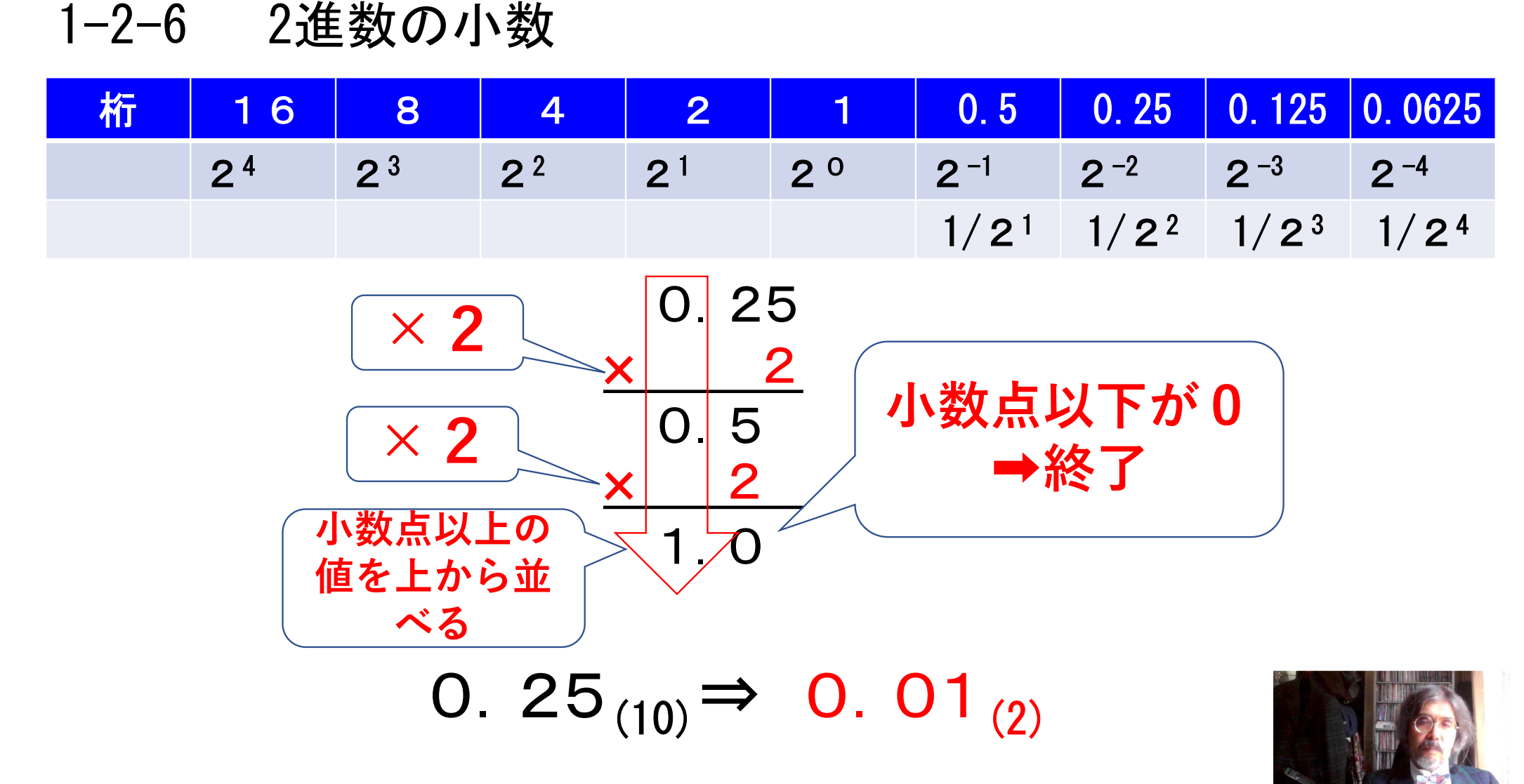

### 10進数の小数

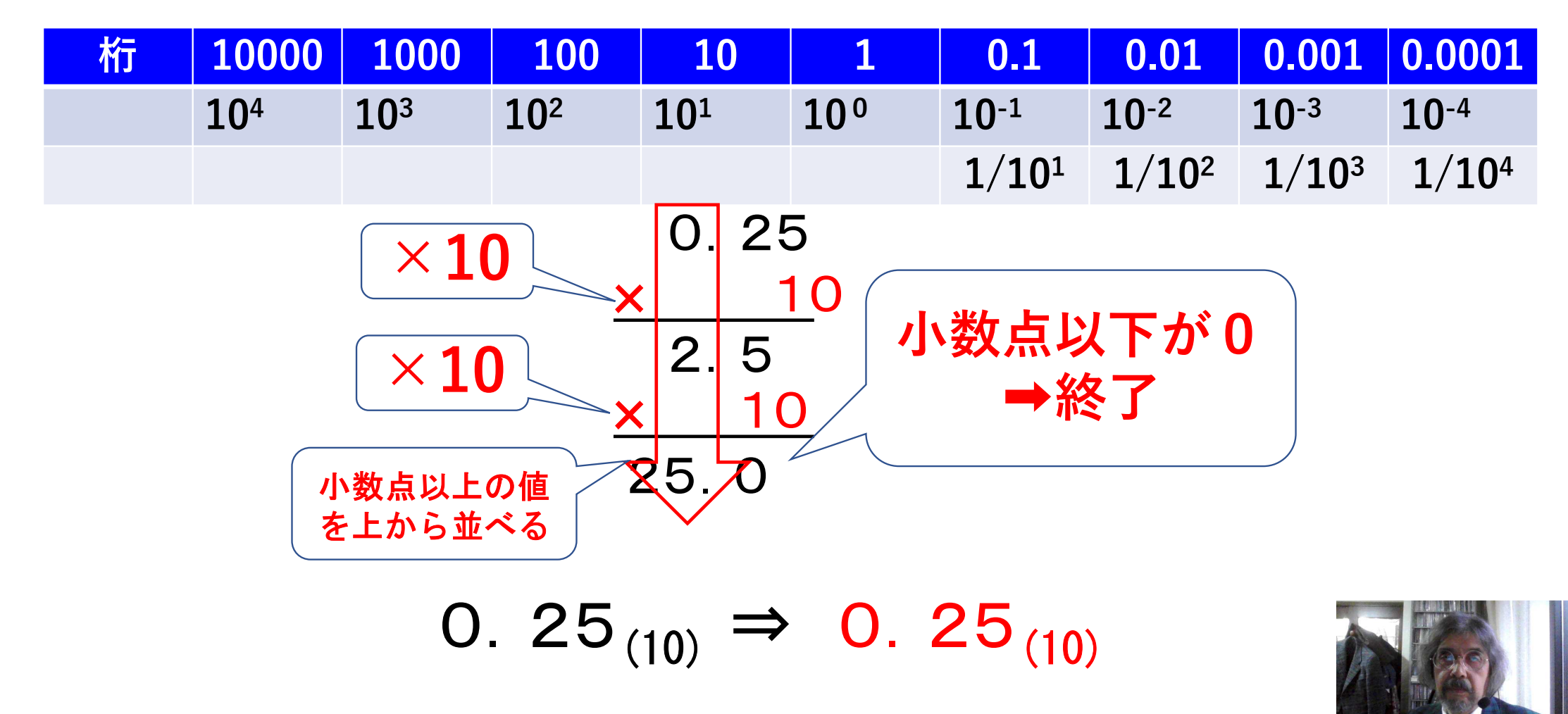